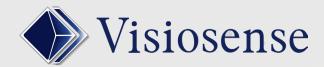

## QUALIFICATION DES MEDIA

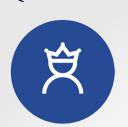

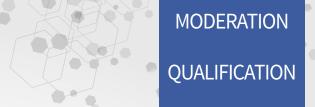

Qualification is a very useful moderation function in the case where many contributors intervene on the same display. The moderator allows you to manually broadcast a media or banner on the screen.

## Qualification acts on:

- Manual activation of sequences
- Inlay areas (banners, videos, flash etc ...)
- Automatic programming of sequences or areas of incrustation
- The 2 Diffusion spaces

## MEDIA QUALIFICATION

In the exploration tab, a media to be qualified is notified by adding the prefix Q

Media I waiting for qualification

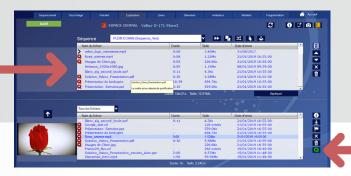

«Qualification» button that appears for the user (moderator) with the qualification rights

The moderator profile definition is configured in the administration part of the software

## **BANNIERES QUALIFICATION**

In the banner tab a media to qualify is notified by adding the prefix **Q** 

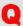

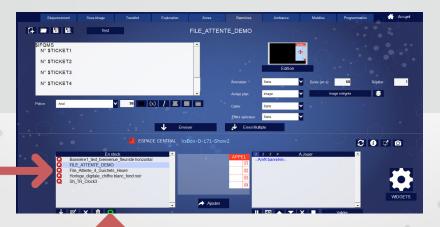

Media I waiting for qualification

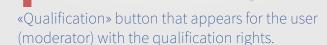